# **INKSYS®**

A Division of Cisco Systems, Inc.

**Linksys Phone Adapter Configuration** 

| Info                          | System                              | <b>SIP</b> | Provisioning | <b>Regional</b>                                                | Line 1 |  |  | <b>PSTN Line   User 1</b> | <b>PSTN User</b> | <b>User Login</b> | basic | advanced |  |
|-------------------------------|-------------------------------------|------------|--------------|----------------------------------------------------------------|--------|--|--|---------------------------|------------------|-------------------|-------|----------|--|
|                               |                                     |            |              |                                                                |        |  |  |                           |                  |                   |       |          |  |
|                               | <b>Call Progress Tones</b>          |            |              |                                                                |        |  |  |                           |                  |                   |       |          |  |
| <b>Dial Tone:</b>             |                                     |            |              | $350@-19,440@-19;10(*/0/1+2)$                                  |        |  |  |                           |                  |                   |       |          |  |
| <b>Second Dial Tone:</b>      |                                     |            |              | 420@-19,520@-19;10(*/0/1+2)                                    |        |  |  |                           |                  |                   |       |          |  |
| <b>Outside Dial Tone:</b>     |                                     |            |              | $420@ - 16; 10(*/0/1)$                                         |        |  |  |                           |                  |                   |       |          |  |
| <b>Prompt Tone:</b>           |                                     |            |              | $520@ - 19,620@ - 19;10(*/0/1+2)$                              |        |  |  |                           |                  |                   |       |          |  |
| <b>Busy Tone:</b>             |                                     |            |              | $425@-30,425@-30;3(.35/.35/1+2)$                               |        |  |  |                           |                  |                   |       |          |  |
| <b>Reorder Tone:</b>          |                                     |            |              | 480@-19,620@-19;10(.25/.25/1+2)                                |        |  |  |                           |                  |                   |       |          |  |
| <b>Off Hook Warning Tone:</b> |                                     |            |              | 480@-10,620@0;10(.125/.125/1+2)                                |        |  |  |                           |                  |                   |       |          |  |
| <b>Ring Back Tone:</b>        |                                     |            |              | $440@ - 19,480@ - 19;*(2/4/1+2)$                               |        |  |  |                           |                  |                   |       |          |  |
| <b>Confirm Tone:</b>          |                                     |            |              | $600@ - 16; 1(.25/.25/1)$                                      |        |  |  |                           |                  |                   |       |          |  |
| <b>SIT1 Tone:</b>             |                                     |            |              | 985@-16,1428@-16,1777@-16;20(.380/0/1,.380/0/2,.380/0/3,0/4/0) |        |  |  |                           |                  |                   |       |          |  |
| <b>SIT2 Tone:</b>             |                                     |            |              | 914@-16,1371@-16,1777@-16;20(.274/0/1,.274/0/2,.380/0/3,0/4/0) |        |  |  |                           |                  |                   |       |          |  |
| <b>SIT3 Tone:</b>             |                                     |            |              | 914@-16,1371@-16,1777@-16;20(.380/0/1,.380/0/2,.380/0/3,0/4/0) |        |  |  |                           |                  |                   |       |          |  |
| <b>SIT4 Tone:</b>             |                                     |            |              | 985@-16,1371@-16,1777@-16;20(.380/0/1,.274/0/2,.380/0/3,0/4/0) |        |  |  |                           |                  |                   |       |          |  |
| <b>MWI Dial Tone:</b>         |                                     |            |              | $350@-19,440@-19;2(.1/.1/1+2);10(*/0/1+2)$                     |        |  |  |                           |                  |                   |       |          |  |
| <b>Cfwd Dial Tone:</b>        |                                     |            |              | 350@-19,440@-19;2(.2/.2/1+2);10(*/0/1+2)                       |        |  |  |                           |                  |                   |       |          |  |
| <b>Holding Tone:</b>          |                                     |            |              | $600@-19;*(.1/.1/1,.1/.1/1,.1/9.5/1)$                          |        |  |  |                           |                  |                   |       |          |  |
|                               | <b>Conference Tone:</b>             |            |              | 350@-19;20(.1/.1/1,.1/9.7/1)                                   |        |  |  |                           |                  |                   |       |          |  |
|                               | <b>Secure Call Indication Tone:</b> |            |              | 397@-19,507@-19;15(0/2/0,.2/.1/1,.1/2.1/2)                     |        |  |  |                           |                  |                   |       |          |  |

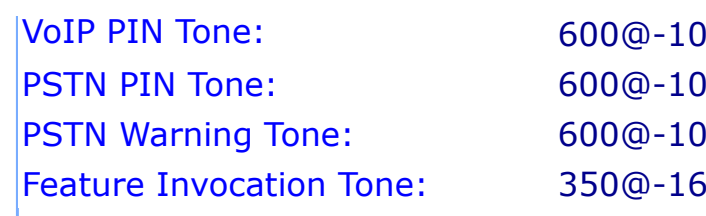

#### 21.08.2017 Sipura SPA Configuration

 $0;*(0/1/1,1/1/1,1/1,1/1,1/1,5/1)$  $P;*(0/.7/1,.2/.1/1,.2/.1/1,.2/.5/1)$  $P(5(0/0.5/1, 0.05/0.05/1, 0.05/0.7/1))$  $5;*(.1/.1/1)$ 

### Distinctive Ring Patterns

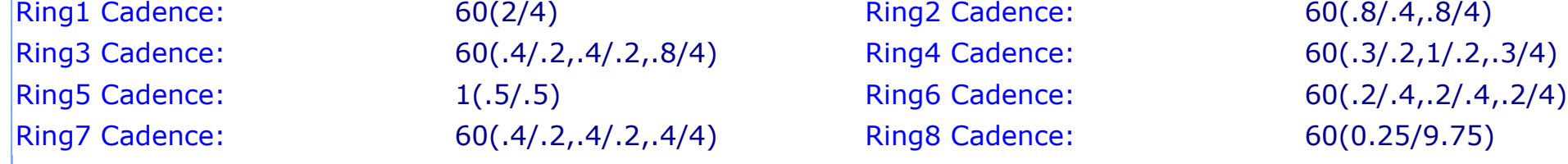

#### Distinctive Call Waiting Tone Patterns

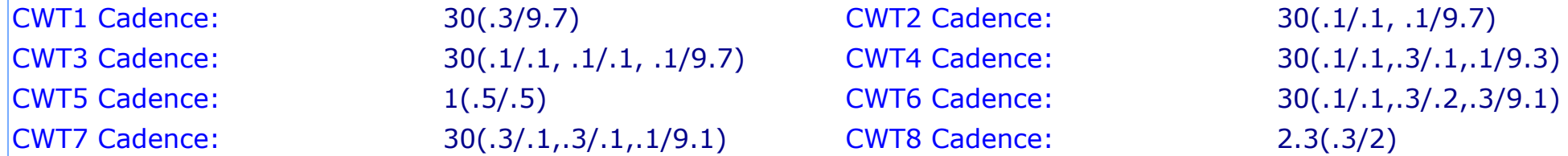

#### Distinctive Ring/CWT Pattern Names

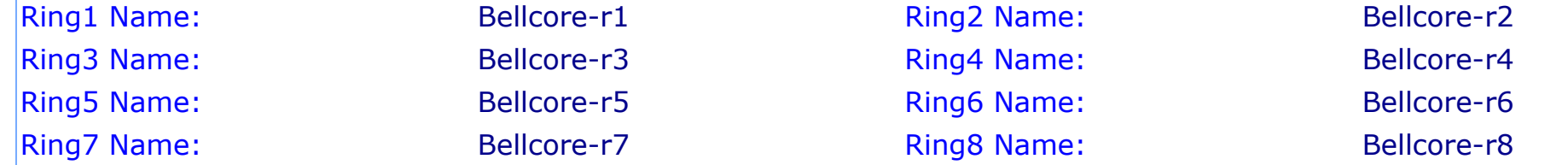

#### Ring and Call Waiting Tone Spec

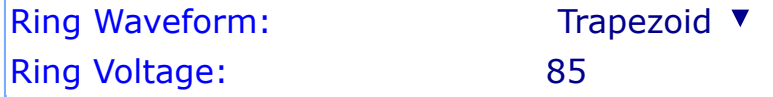

#### Control Timer Values (sec) Hook Flash Timer Min: .1 Hook Flash Timer Max: .9

## Ring Frequency: 20 CWT Frequency: 440@-10

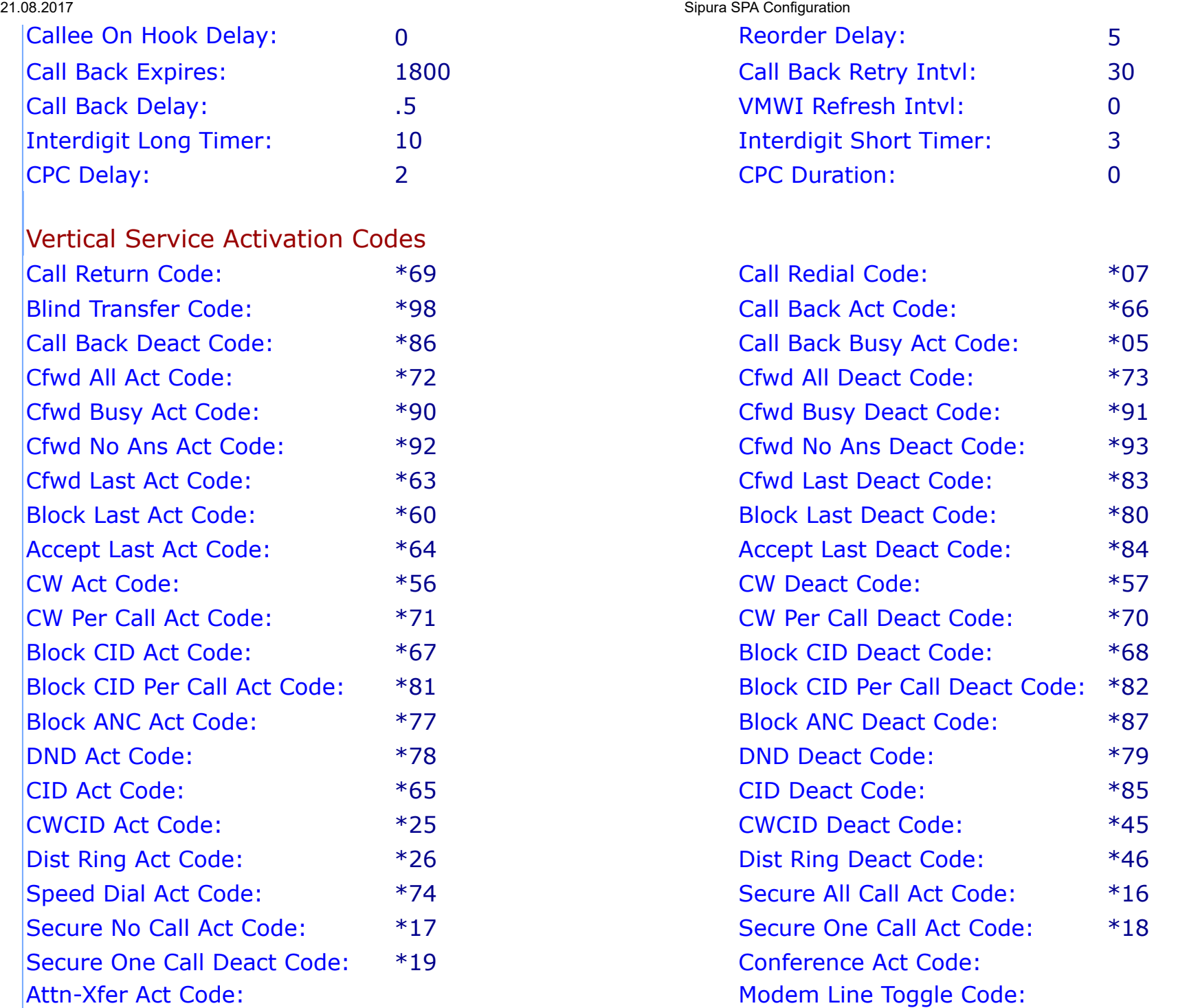

Vertical Service Announcement Codes Service Annc Base Number: Service Annc Extension Codes:

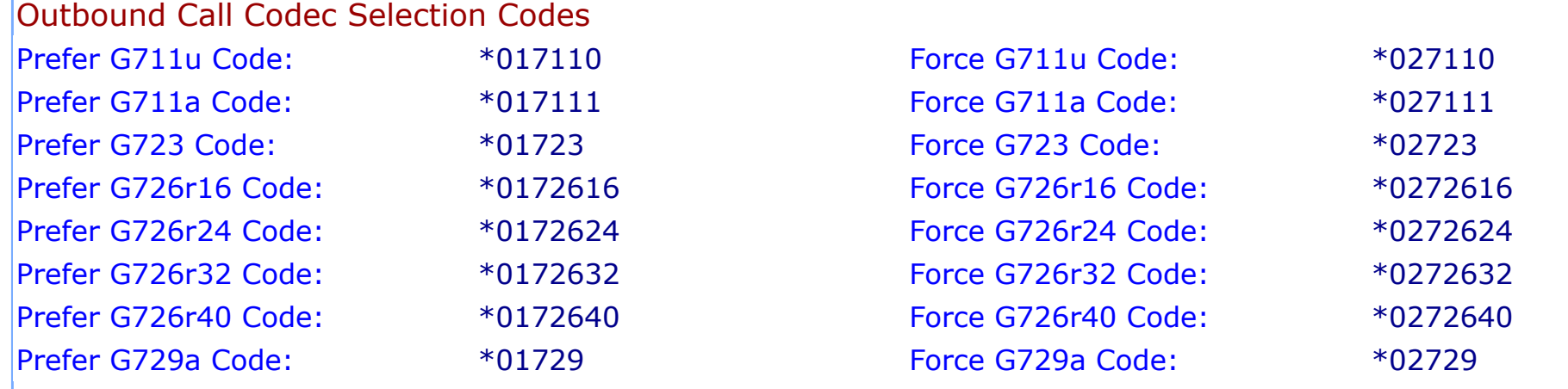

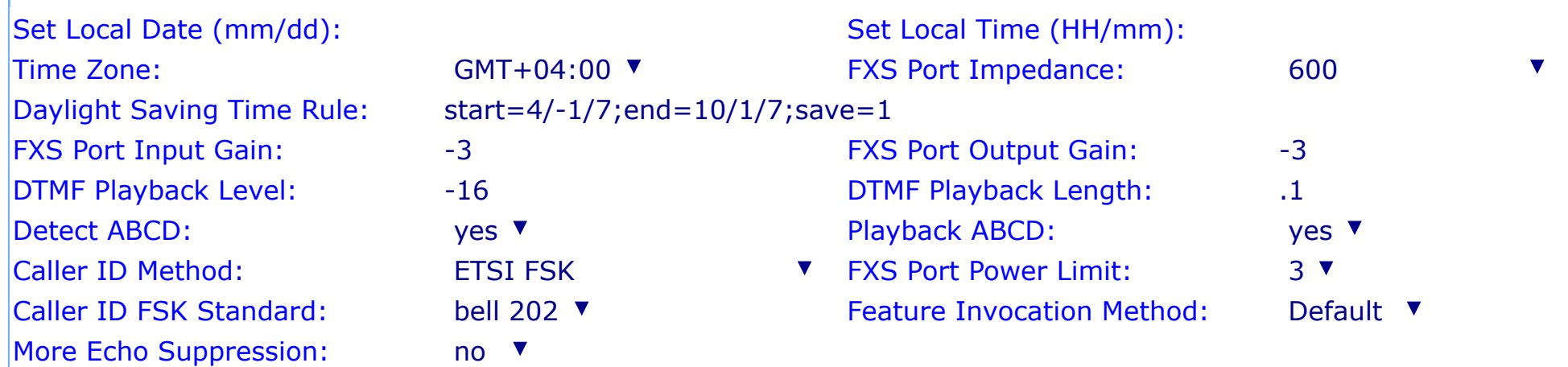

Miscellaneous

21.08.2017 Sipura SPA Configuration

Undo All Changes | Submit All Changes

User [Login](http://192.168.0.13/) [basic](http://192.168.0.13/admin/basic) | advanced

Copyright © 2003-2005 Sipura Technology. All Rights Reserved.